# Prime Infrastructure Licensing v2.2 - 3.x Ī

# Inhoud

- 1. Prime Infrastructure Licensing Resources voor klanten/partners/accountteams
- 2. Prime-infrastructuur 2.x, netwerkapparaten en servers (beheerd versus ondersteund)
- 3. Prime-infrastructuur 3.x, netwerkapparaten en servers (beheerd versus ondersteund)
- 4. APIC EM-controller en -apps Productlicenties en -ondersteuning
- 5. Veelgestelde vragen en voorgestelde oplossingen
- Gerelateerde Cisco Support Community-discussies

#### 1. Prime Infrastructure Licensing - Resources voor klanten/partners/accountteams

# MGMT-licentie en -applicatie

Help voor basisbestellingen • Bestelgids Verduidelijking/vragen voor grote RFQ's of deals

- $\cdot$  BDM
- PM's

Aanschaffen via CCW <https://apps.cisco.com/ccw/cpc/estimate/create> Upgrade via PUT <https://tools.cisco.com/gct/Upgrade/jsp/index.jsp>

### MOMT-ICENTE EN Applicatie<br>Aanschaffen/verwerven

Klanten met CCO-id https://tools.cisco.com/SWIFT/Licen Klanten ZONDER CCO-ID http://www.cisco.com/c/en/us [cisco-worldwide-contacts.html](http://www.cisco.com/c/nl_nl/support/web/tsd-cisco-worldwide-contacts.html) Licentieondersteuning (splitsen, consolidatie, versiemigratie) <https://survey.opinionlab.com/survey/s?s=10422>

#### 2. Prime-infrastructuur 2.x, netwerkapparaten en servers (beheerd versus ondersteund)

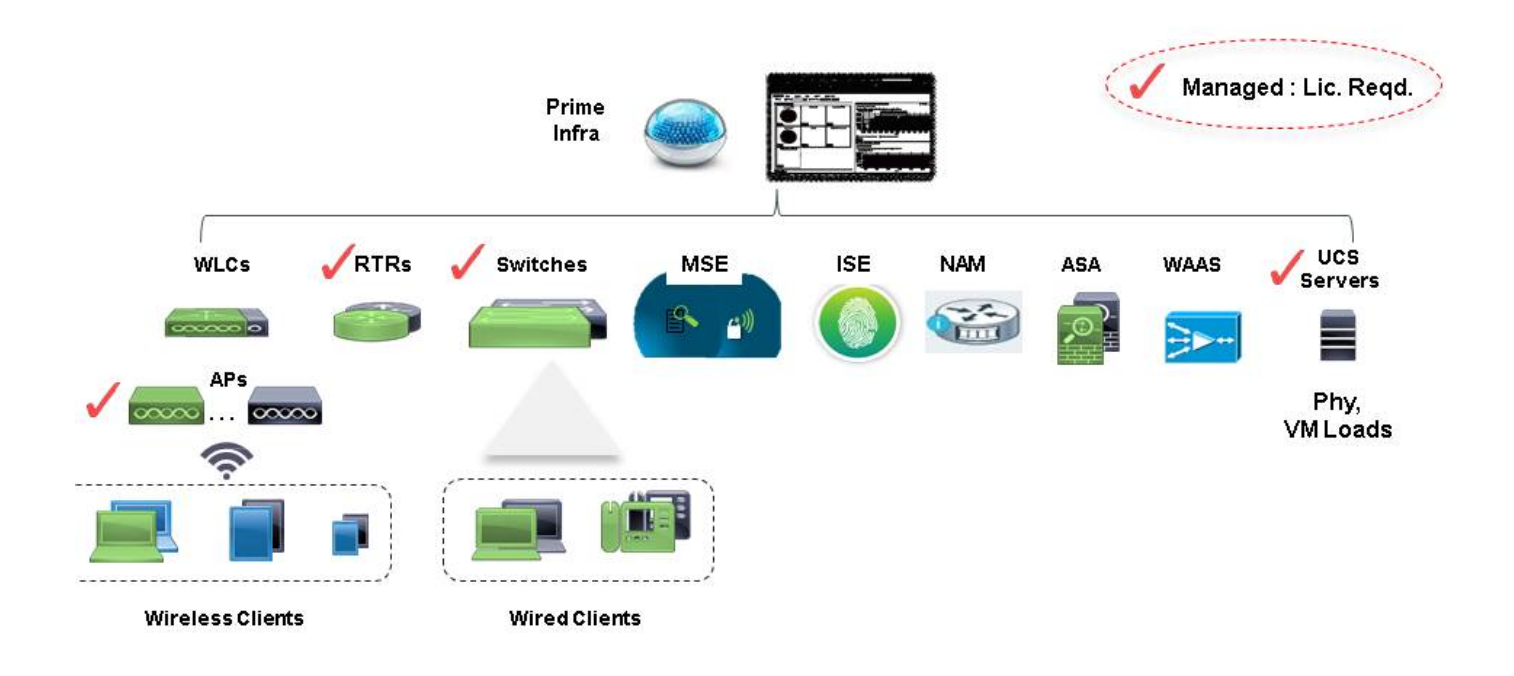

## Supported Devices List\*

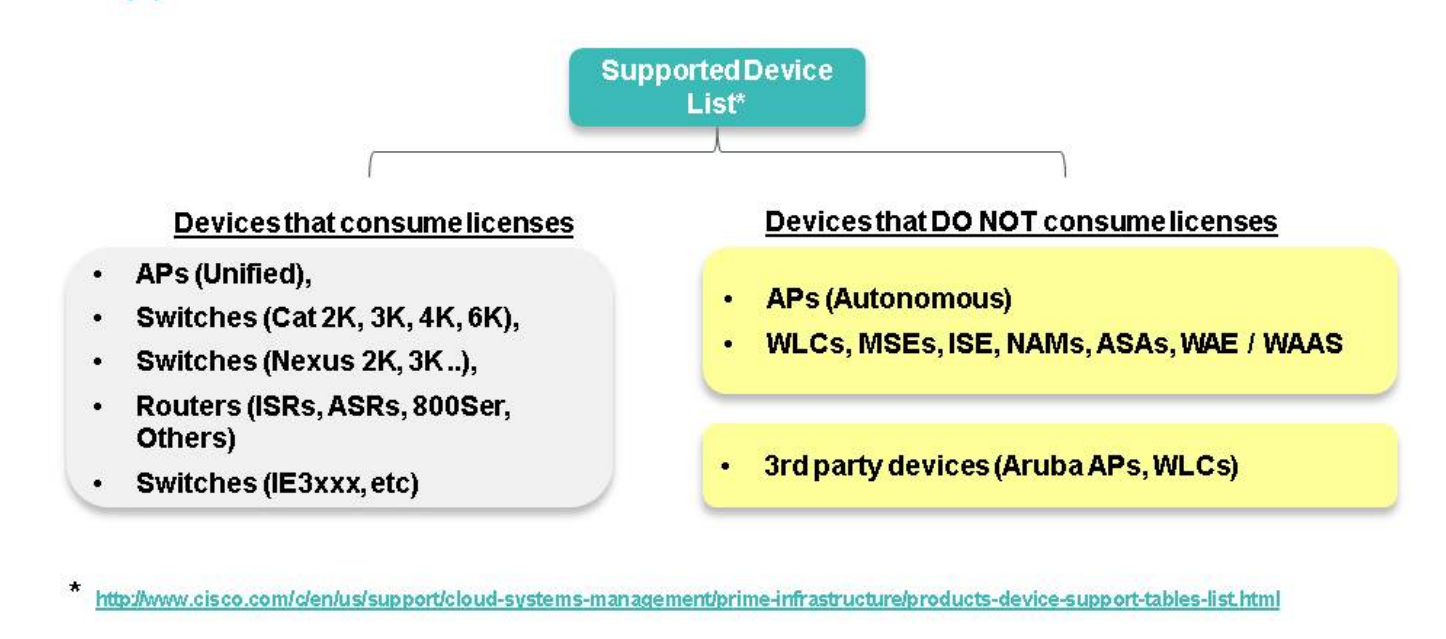

## PI 2.x Licensing Structure (1 of 2)

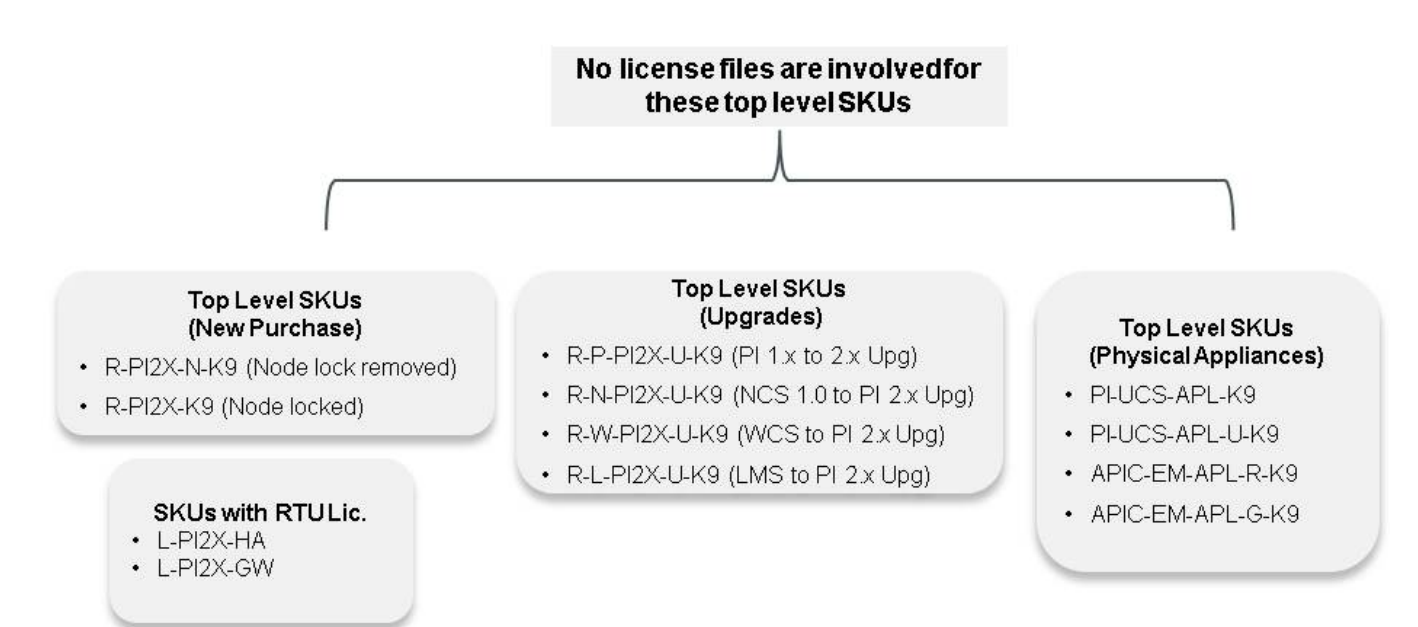

## PI 2.x Licensing Structure (2 of 2)

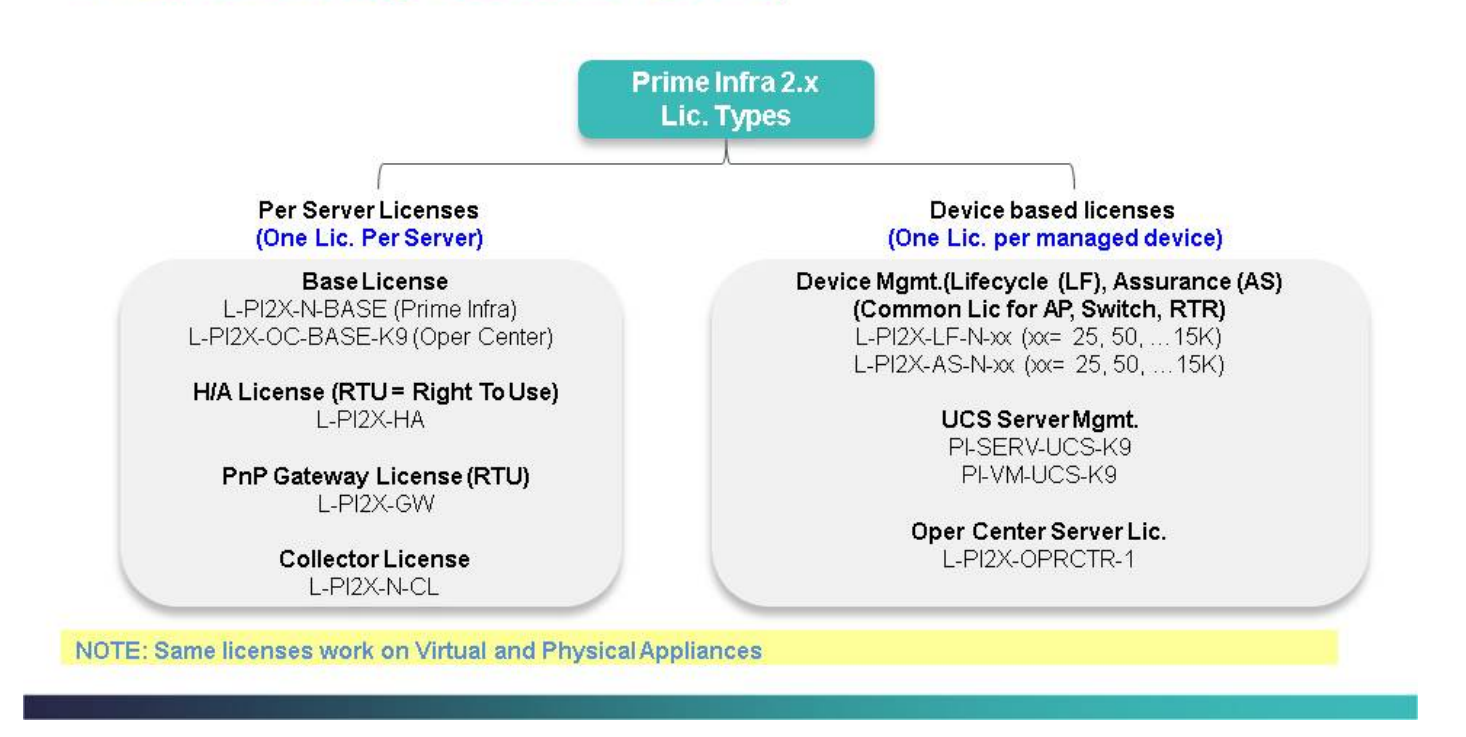

## PI 2.x License Inventory

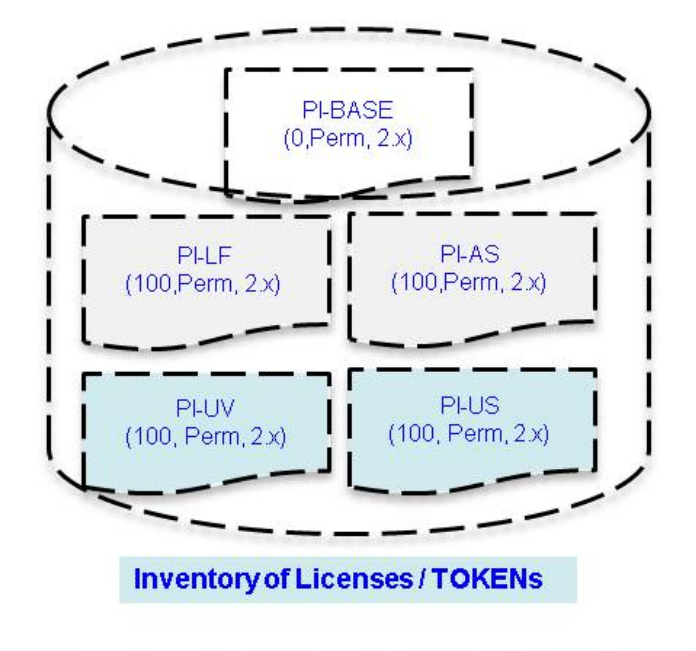

Customer has in his / her PI an inventory of tokens or licenses

- 1 PI-BASE Token
- s. 100 PI-LF Tokens
- 100 PI-AS Tokens
- 100 PI-US Tokens
- · 100 PI-UV Tokens

#### 3. Prime-infrastructuur 3.x, netwerkapparaten en servers (beheerd versus ondersteund)

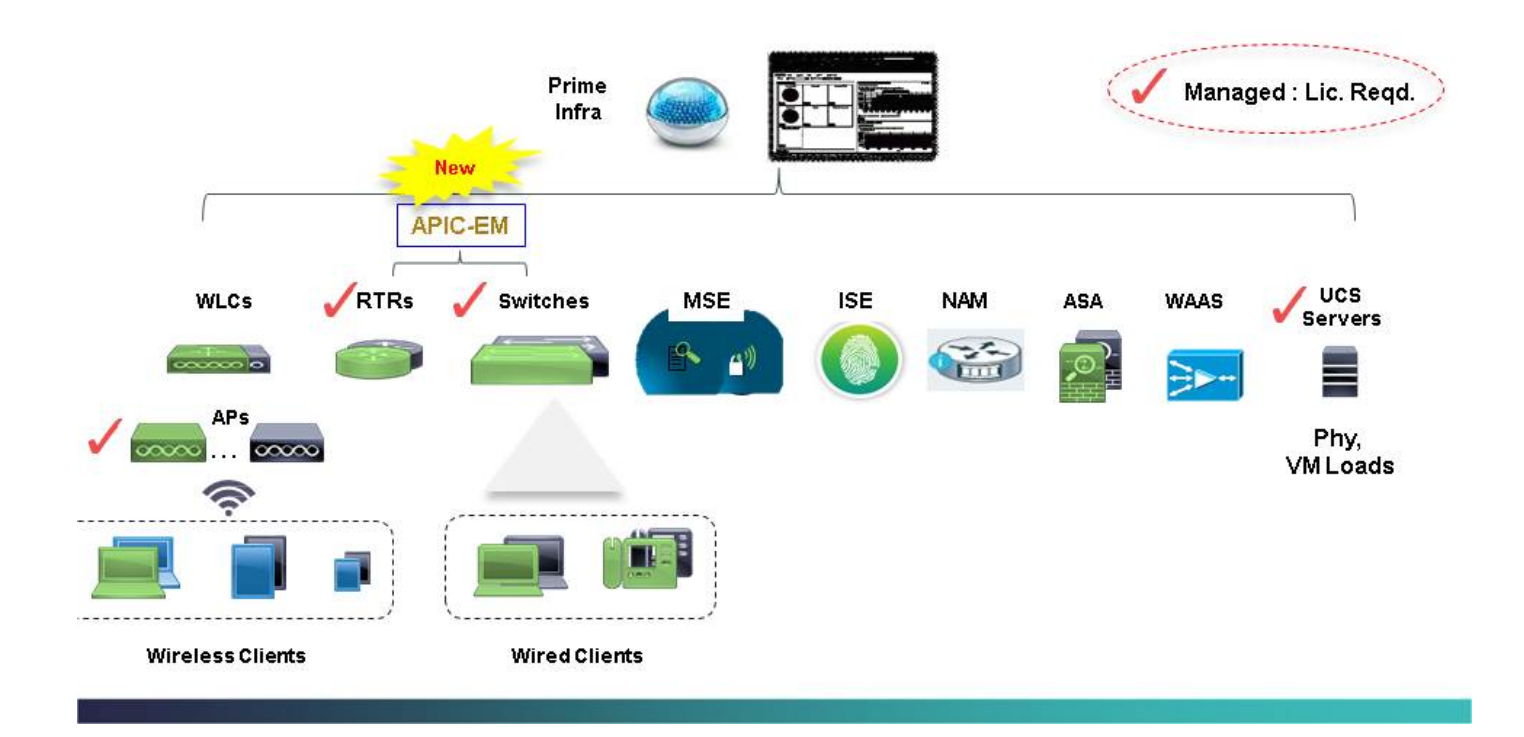

# PI 3.x / Cisco Ent. MGMT 3.x (1 of 2)

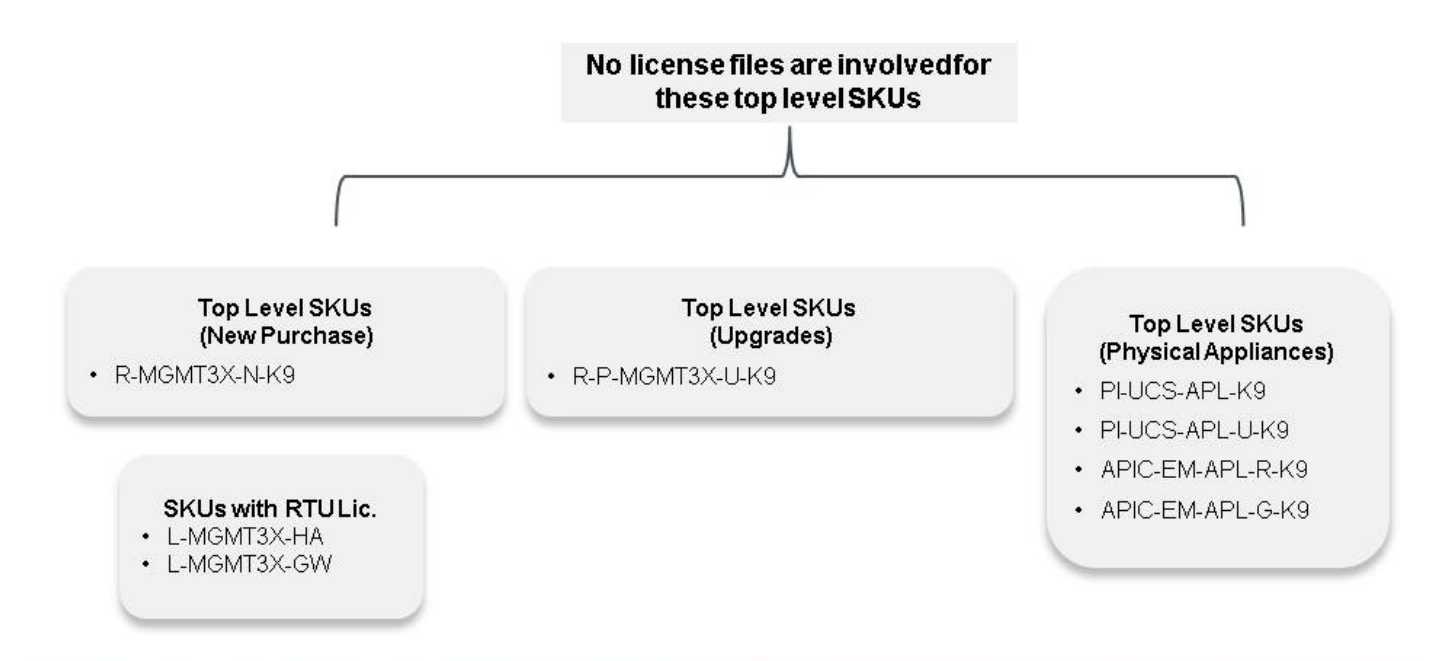

# PI 3.x / Cisco Ent. MGMT 3.x (2 of 2)

Prime Infra 3.x Lic. Types

**Per Server Licenses** (One Lic. Per Server)

**BaseLicense** L-MGMT3X-PI-BASE (Prime Infra)<br>L-MGMT3X-OPRCTR-B (Oper. Center)

H/A License (RTU = Right To Use) L-MGMT3X-HA

PnP Gateway License (RTU) L-MGMT3X-GW

> **Collector License** L-MGMT3X-N-CL

**Per Device Licenses** (One Lic. Per managed device)

> AP Mamt. L-MGMT3X-AP-K9

Switch Mgmt. (Catalyst) L-MGMT3X-<xx>-K9  $(x = Cat$  Switch model =  $2K$ ,  $3K$ ,  $4K$ ,  $6K$ )

Switch Mgmt. (Nexus) L-MGMT3X-(xxxx)-K9 (N3K, N5K, ...)

Router Mgmt. (800 ser, ASRs, ISRs) L-MGMT3X-<xxxx>K9 (xxxx = ASR1K, ISR1K...)

> Oper. Center Server Lic. L-MGMT3X-OPRCTR-1

## PI 3.x License Inventory

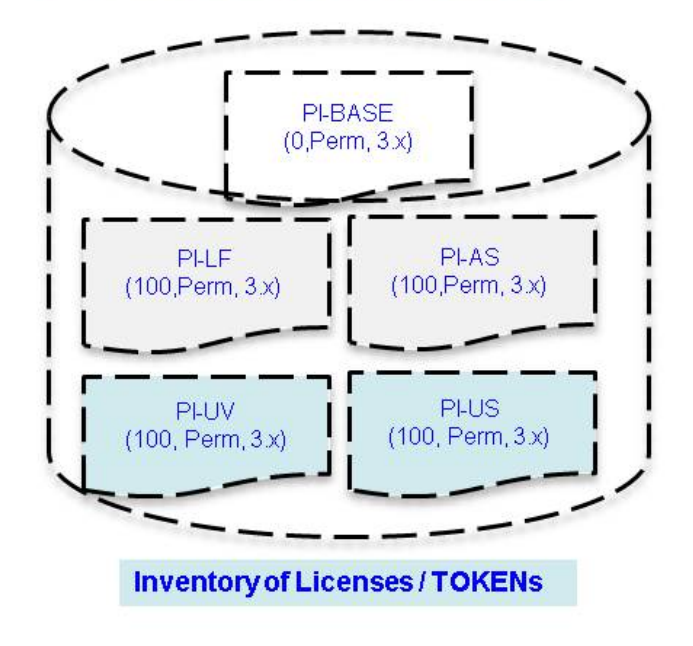

Customer has in his / her PI an inventory of tokens or licenses

- 1 PI-BASE Token
- 100 PI-LF Tokens ×.
- 100 PI-AS Tokens
- 100 PI-US Tokens
- · 100 PI-UV Tokens

#### 4. APIC EM-controller en -apps - Productlicenties en -ondersteuning

## APIC EM Controller and Apps - Product Licensing

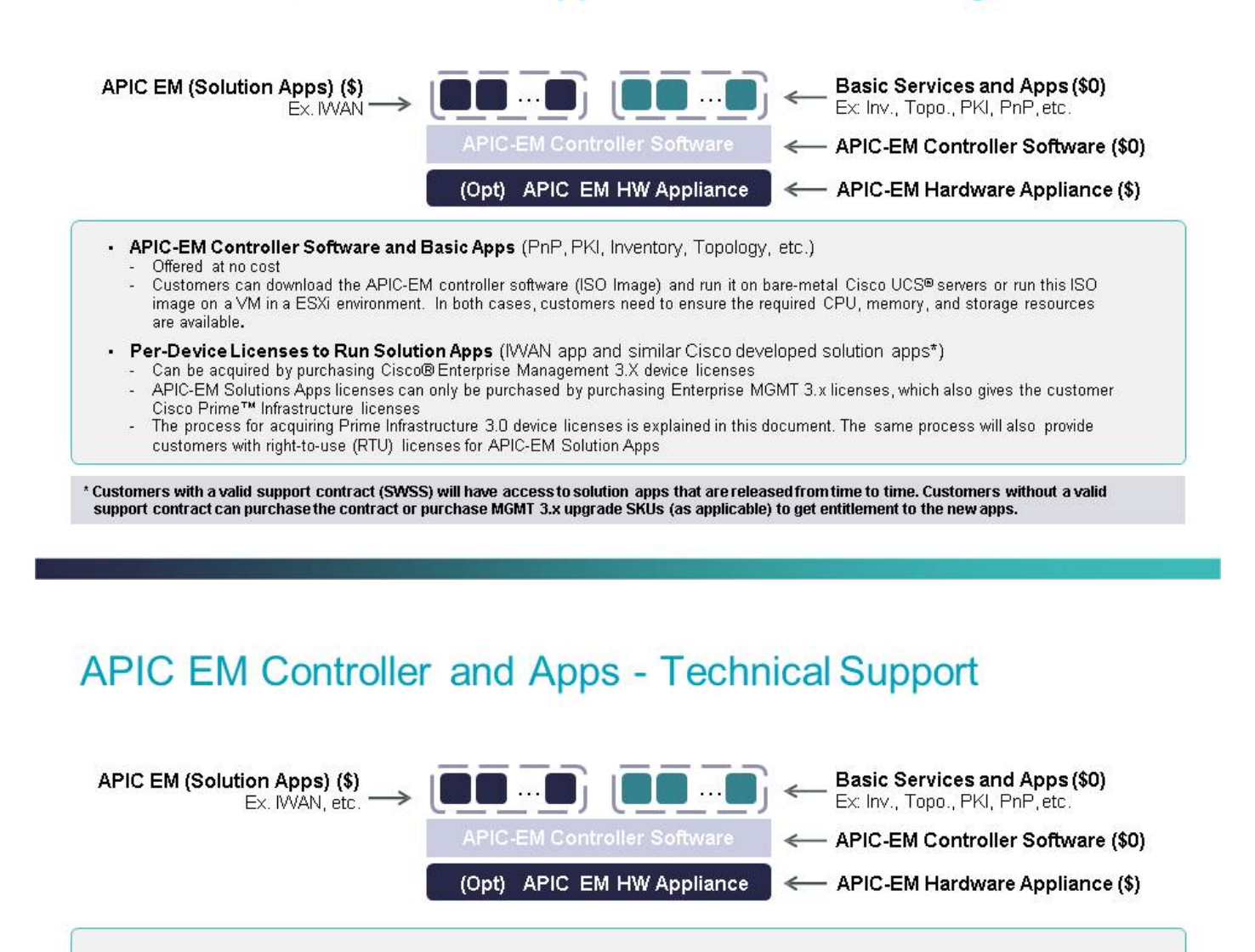

APIC EM UCS Appliance (if applicable)

Hardware support through Cisco SMARTnet<sup>®</sup> Service

APIC EM Controller, Basic Apps and Services (PnP, Topology, PKI), Current WAN App, API Performance, and Core Syntax - Cisco<sup>®</sup> TAC support offered at no additional cost if the customer has SMARTnet on any Cisco networking device

APIC-EM Solution Apps (for example, a future IWAN App or other Cisco developed apps)

TAC support offered at no additional cost if the customer has SWSS (maintenance contract) on MGMT 3.X device licenses

App Developer Support/Programmer Assistance Services

Available through the DevNet community at no cost; paid services are available for live support

#### 5. Veelgestelde vragen en voorgestelde oplossingen

#### kw 1

• Verlopen demo-licentie of verloopgegevens bijna

#### **Oplossing**

• Ga naar <https://survey.opinionlab.com/survey/s?s=10422>

Hulp nodig bij het terugbrengen van de licentie van één versie van Prime Infrastructure naar ● een lagere versie van Prime Infrastructure (licentie van knooppunt verwijderd naar licentie van knooppunt vergrendeld, Prime Infrastructure 2.x naar Prime Infrastructure 1.x)

#### **Oplossing**

• Ga naar <https://survey.opinionlab.com/survey/s?s=10422>

#### kw 3

• Proberen evaluatie en permanente licenties te combineren

#### **Oplossing**

• Gebruik één van beide naar gelang van de situatie (evaluatie OF permanente vergunning) kw 4

• Meerdere basislicenties installeren en een fout maken

### **Oplossing**

• Verwijder de extra basislicentie

### kw 5

• Proberen om LMS-, LMS-compliance- of WCS-licenties te installeren op Prime Infrastructure, en een fout krijgen

### **Oplossing**

Verwijder de licenties die problemen veroorzaken en installeer alleen Prime Infrastructure-● licenties

Opmerking: LMS-licenties die bij Prime Infrastructure-aankopen worden geleverd, kunnen niet op Prime Infrastructure worden gebruikt. Prime Infrastructure Compliance-licentie (ondanks de naam) kan alleen worden toegepast op LMS. In Prime Infrastructure is basisfunctionaliteit voor naleving voorzien en hiervoor is geen nalevingslicentie vereist.

### kw 6

• Wanneer licenties worden geïnstalleerd en het weergegeven aantal licenties verschillend is (meestal minder dan), wordt het aantal licenties in het licentiebestand geteld

### **Oplossing**

- Controleer de inhoud van het licentiebestand en de weergegeven inhoud
- De licentie verwijderen en opnieuw installeren

### kw 7

• Ontbrekende basislicentie en pogingen om Assurance (PI-AS)-licentie te installeren

### **Oplossing**

U moet de basislicentie kopen en die installeren op Prime Infrastructure 2.x voordat u de ● Assurance-licentie (PI-AS) installeert

### kw 8

- UCS Server Management License (PI-US) installeren op Prime Infrastructure 2.2 (of eerder)- versie zonder het vereiste Tech Pack
- UCS VM-beheerlicentie (PI-UV) installeren op Prime Infrastructure 2.2 (of eerder) versie zonder het benodigde Tech Pack

#### **Oplossing**

Opmerking: De functionaliteit voor UCS Server en UCS VM Management werd geïntroduceerd met de introductie van technologiepakketten

U moet upgraden naar IP-telefoon 2.2 en de benodigde tech-pakketten toepassen (raadpleeg ● de [bijbehorende release-opmerkingen op Cisco.com\)](http://www.cisco.com/c/nl_nl/support/cloud-systems-management/prime-infrastructure/products-release-notes-list.html)

#### kw 9

• <u>Licenties voor</u> het installeren van <u>Node Lock Verwijderd</u> op Prime Infrastructure 2.1 of eerder en het krijgen van een fout

#### **Oplossing**

- Licenties voor het uitschakelen van het knooppunt kunnen alleen worden geïnstalleerd op Prime Infrastructure 2.2 of hogere versies
- Upgrade naar Prime Infrastructure 2.2 of vervang verwijderde licenties voor nodeslot met vergrendelde licentie voor knooppunt
- Contact opnemen met Global Licensing Operations (<https://survey.opinionlab.com/survey/s?s=10422>) en verzoeken om verlening van knoopvergrendelde licenties; Merk op dat Global Licensing Operations de licenties die zijn verwijderd door het knooppunt, ongeldig maakt; u dient UDI te leveren

#### kw 10

Implementatie van een mix van knooppunten, knooppunten die zijn verwijderd en/of licenties van verschillende versies van Prime Infrastructure

#### OPMERKING voor oplossing

Prime Infrastructure 2.2 en hoger accepteert licenties van NCS 1.0, Prime Infrastructure 1.x, Prime Infrastructure 2.x (knooppunt-vergrendelde licentie) en Prime Infrastructure 2.x (knooppuntvergrendelde licenties).

Prime Infrastructure 3.0 accepteert alle licenties die zijn geaccepteerd door 2.2 en accepteert ook Prime Infrastructure 3.0-licenties

### kw 11

• Herhosten van uw licenties van de ene Prime-infrastructuur naar een andere

#### OPMERKING voor oplossing

Het opnieuw hosten van licentie is alleen vereist als u Prime Infrastructure 2.1 of eerder uitvoert. Vanaf Prime Infrastructure 2.2 zijn de licenties niet vergrendeld. Licenties die zijn verwijderd uit een knooppunt, hoeven niet opnieuw te worden gehost. U kunt gewoon een kopie van uw verwijderde knoopslot licenties opslaan en deze gebruiken in uw Prime-infrastructuur

Migratie van virtuele naar fysieke applicaties hoeft ook niet opnieuw te worden gehost als u Prime Infrastructure 2.2 of hoger gebruikt

### kw 12

• De licenties voor Prime Infrastructure en Prime Infrastructure Operations Center installeren op dezelfde instantie van Prime Infrastructure en een fout maken

#### **Oplossing**

Opmerking: U kunt een server niet tegelijkertijd uitvoeren als Prime Infrastructure Operations Center en Prime Infrastructure Operations Center

U moet Prime Infrastructure-licenties verwijderen uit de Prime Infrastructure Operations ● Center-instantie

#### kw 13

• Meervoudige licenties consolideren of één grote licentie op meerdere licenties splitsen

#### **Oplossing**

• Ga naar <https://survey.opinionlab.com/survey/s?s=10422>

#### kw 14

● Bijstandsaanvraag met licenties die zijn aangeschaft met Cisco ONE-SKU's

#### **Oplossing**

- Ga naar <https://survey.opinionlab.com/survey/s?s=10422>
- Opmerking: Cisco ONE-licenties kunnen niet worden toegepast op Prime Infrastructure 1.x of NCS 1.0

#### kw 15

Vraag met betrekking tot Prime Infrastructure-licentie voor een specifiek netwerkapparaat of ● UCS-servers

### **Oplossing**

- Raadpleeg bestelgidsen voor Prime Infrastructure 3.x of Prime Infrastructure 2.x [http://www.cisco.com/c/dam/en/us/products/collateral/cloud-systems-management/prime](/content/dam/en/us/products/collateral/cloud-systems-management/prime-infrastructure/presentation-c97-735996.pdf)[infrastructure/presentation-c97-735996.pdf](/content/dam/en/us/products/collateral/cloud-systems-management/prime-infrastructure/presentation-c97-735996.pdf)
- Ga naar <https://survey.opinionlab.com/survey/s?s=10422>

### kw 16

• Resends: Prime Infrastructure 2.x en 3.0 hoeven niet te worden vergrendeld, zodat rehost of RMA niet van toepassing zijn. Voor herhalingen van een bestaande licentie moeten klanten LRP (License Registration Portal) gebruiken in plaats van een case te openen met Global Licensing Operations.

#### **Oplossing**

• Handleiding voor registratie van licenties:

[https://www.cisco.com/web/fw/tools/swift/xui/PDF/licensing\\_portal\\_user\\_guide.pdf](https://www.cisco.com/web/fw/tools/swift/xui/PDF/licensing_portal_user_guide.pdf)

#### Over deze vertaling

Cisco heeft dit document vertaald via een combinatie van machine- en menselijke technologie om onze gebruikers wereldwijd ondersteuningscontent te bieden in hun eigen taal. Houd er rekening mee dat zelfs de beste machinevertaling niet net zo nauwkeurig is als die van een professionele vertaler. Cisco Systems, Inc. is niet aansprakelijk voor de nauwkeurigheid van deze vertalingen en raadt aan altijd het oorspronkelijke Engelstalige document (link) te raadplegen.